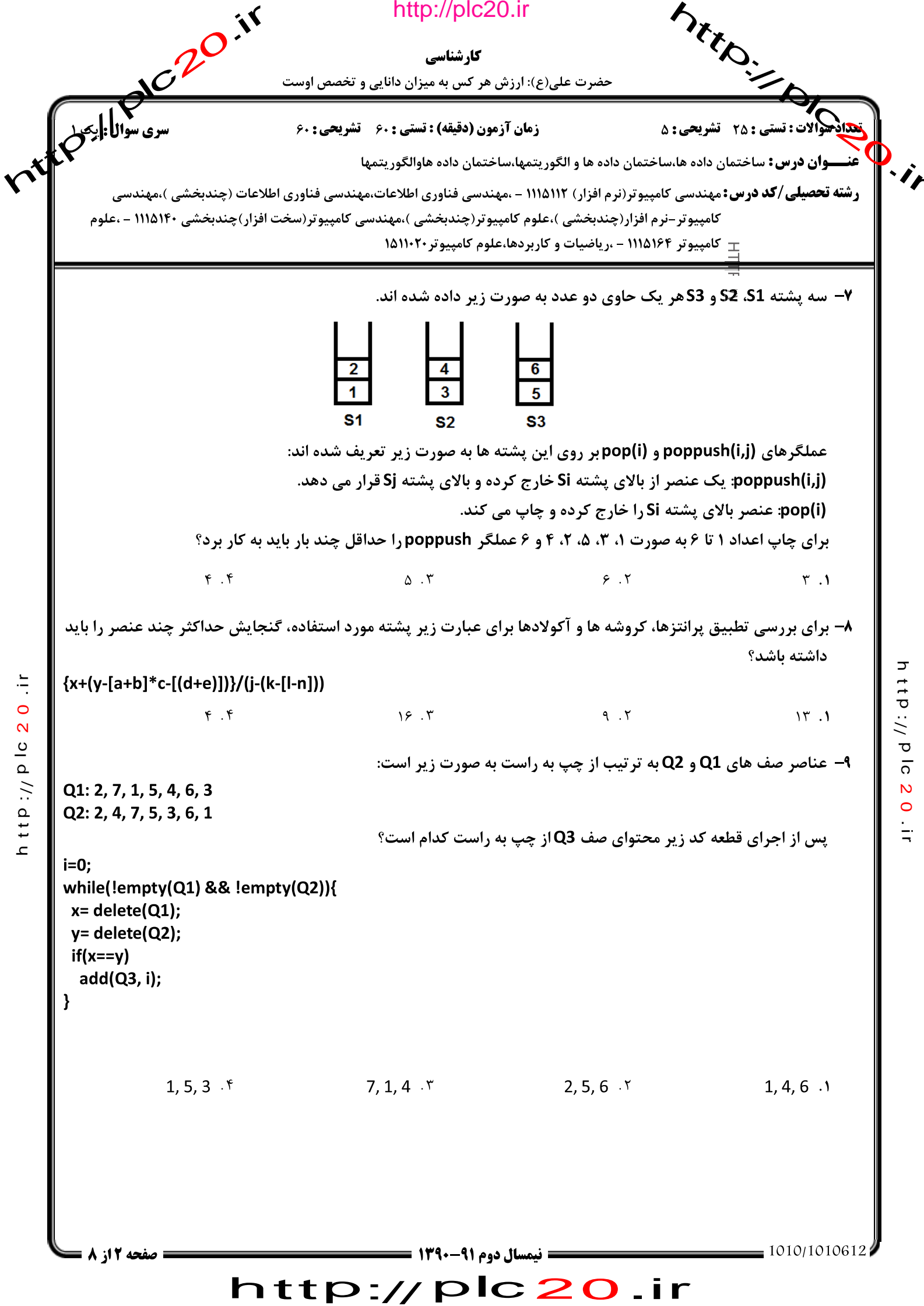

http://plc20.ir

rife-librer if http://plc20.ir ARTONICIAL ANTES کارشناسی حضرت علی(ع): ارزش هر کس به میزان دانایی و تخصص اوست **زمان آزمون (دقیقه) : تستی : ۶۰ - تشریحی : ۶۰** عنـــوان درس: ساختمان داده ها،ساختمان داده ها و الگوریتمها،ساختمان داده هاوالگوریتمها **رشته تحصیلی/کد درس:**مهندسی کامپیوتر(نرم افزار) ۱۱۱۵۱۱۲ - ،مهندسی فناوری اطلاعات،مهندسی فناوری اطلاعات (چندبخشی )،مهندسی کامپیوتر-نرم افزار(چندبخشی )،علوم کامپیوتر(چندبخشی )،مهندسی کامپیوتر(سخت افزار)چندبخشی ۱۱۱۵۱۴ - ،علوم **111104 - کامپیوتر ۱۱۱۵۱۶۴ - ،ریاضیات و کاربردها،علوم کامپیوتر ۱۵۱۱۰۲۰** ۱۰– اگر بخواهیم تنها با استفاده از تعدادی صف عناصر یک پشته را بدون تغییر به پشته دیگری منتقل کنیم کمترین تعداد صف لازم چند تا است ؟  $V \cdot V$  $\mathsf{r}$  .  $\mathsf{l}$ ۴. حتماً باید از پشته استفاده کرد.  $Y \cdot Y$ 11- اگر یک صف دایره ای را در آرایه ای به طول ۱۰ پیاده سازی کرده باشیم و R=3 و F=7 باشد، تعداد اقلام صف چند تا است؟  $9.9$  $\mathbf{r}$ .  $\mathbf{r}$  $\Delta$  .  $\Upsilon$  $f. \gamma$ 12- تابع زیر چه عملی روی لیست پیوندی انجام می دهد؟ void func(node \*list){ if(list)  $if(list \text{-}next == null)$ free(list); list= null;  $\frac{1}{2}$ ttp://plc20  $\mathcal{F}$  $\circ$ else  $\overline{\mathsf{N}}$  $11p$  :  $1/1p$  lo func(list->next);  $\mathcal{E}$ ٢٠ گره ما قبل آخر ,ا حذف مي كند. ۰۱ اولین گره را حذف می کند.  $\frac{1}{2}$  $\mathbf{C}$ ۰۳ دومین گره را حذف می کند. ۴. آخرین گره را حذف می کند. ۱۳- حاصل اجرای تابع زیر بر روی لیست پیوندی یک طرفه (۳و۲و۱) که ابتدای لیست ۱ و انتهای لیست ۳ است، چیست؟ int func(node \*list){  $if(list == null)$ return 0; else if(list->next != null){ return list->info + func(list->next) + func(list->next->next); else return list->info:  $9.5$  $9.1$  $\mathbf{r}$ . $\mathbf{r}$  $\Delta$  .  $\Upsilon$ **: نیمسال دوم ۹۱-۱۳۹۰ =** صفحه 13 از 8 http://plc20.ir

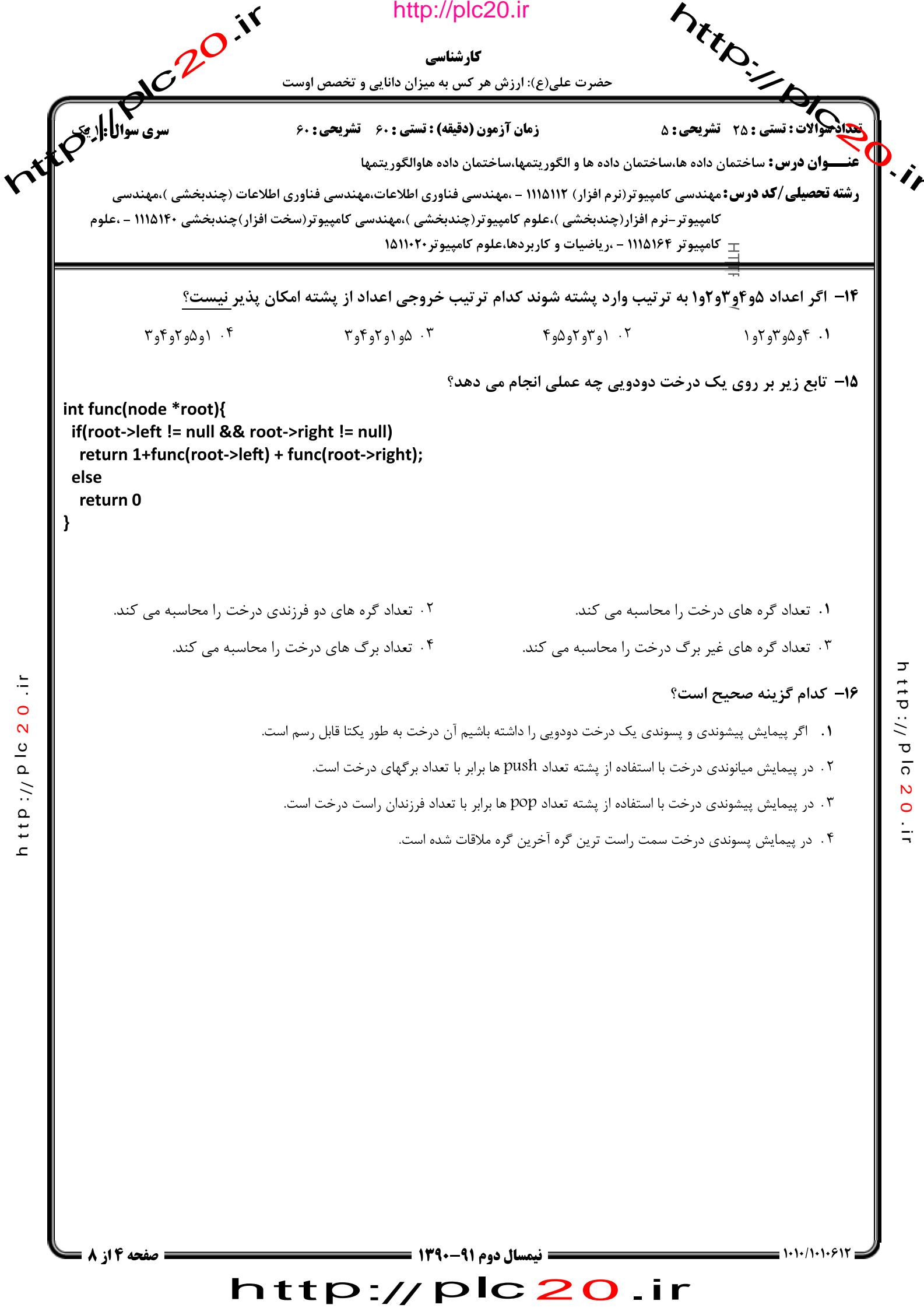

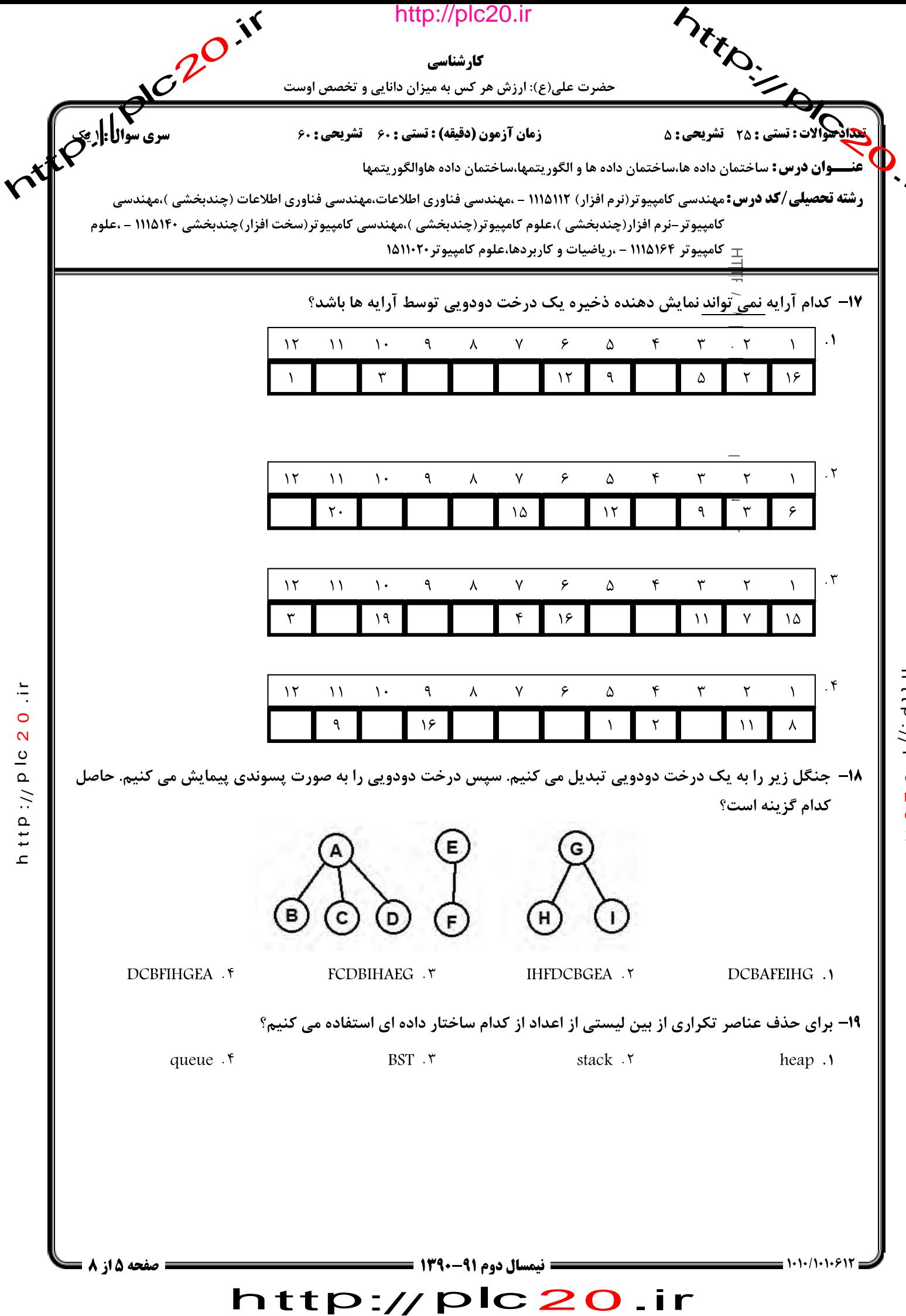

ttp://plc20.ir

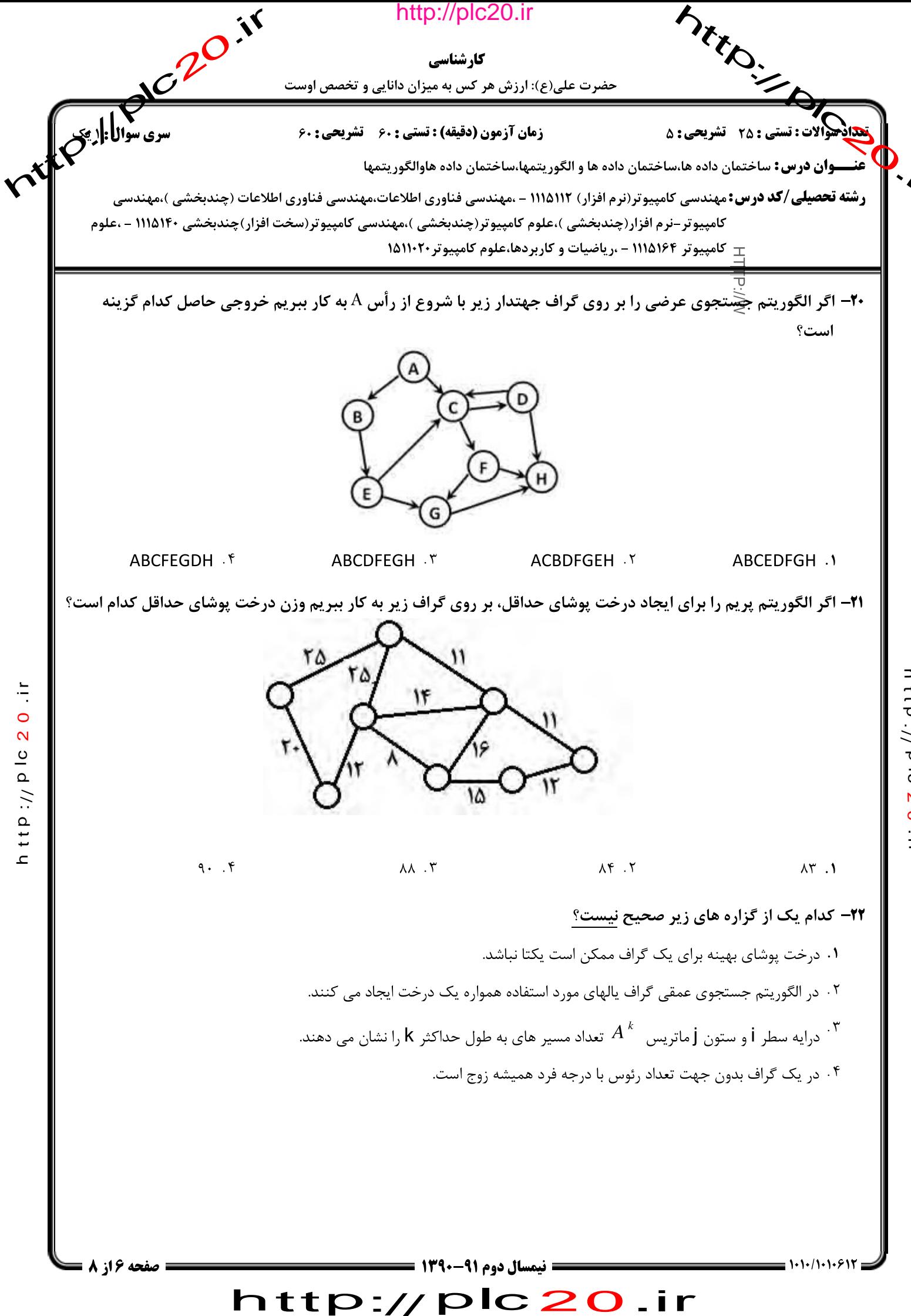

ttp://blo  $\frac{8}{2}$  $\frac{1}{2}$ 

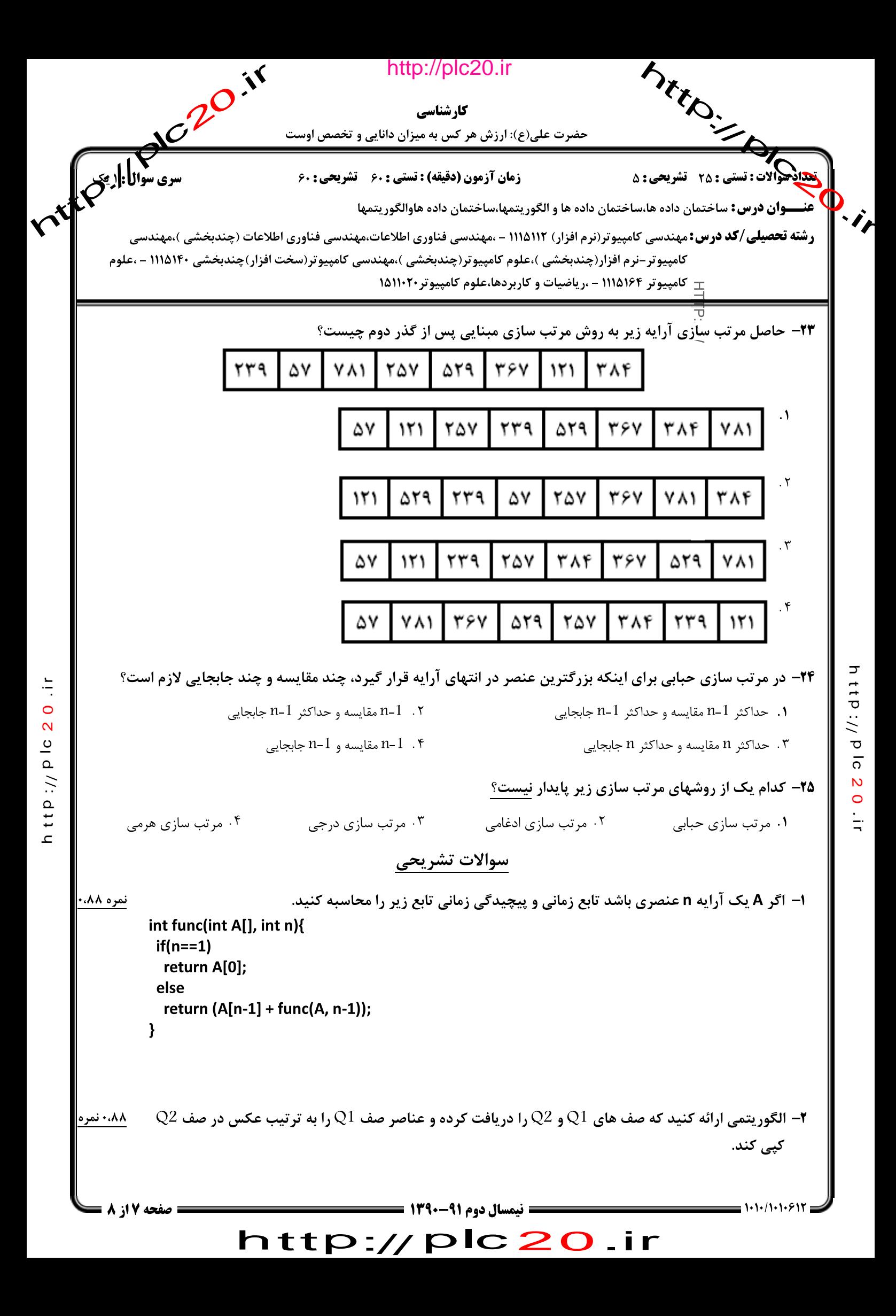

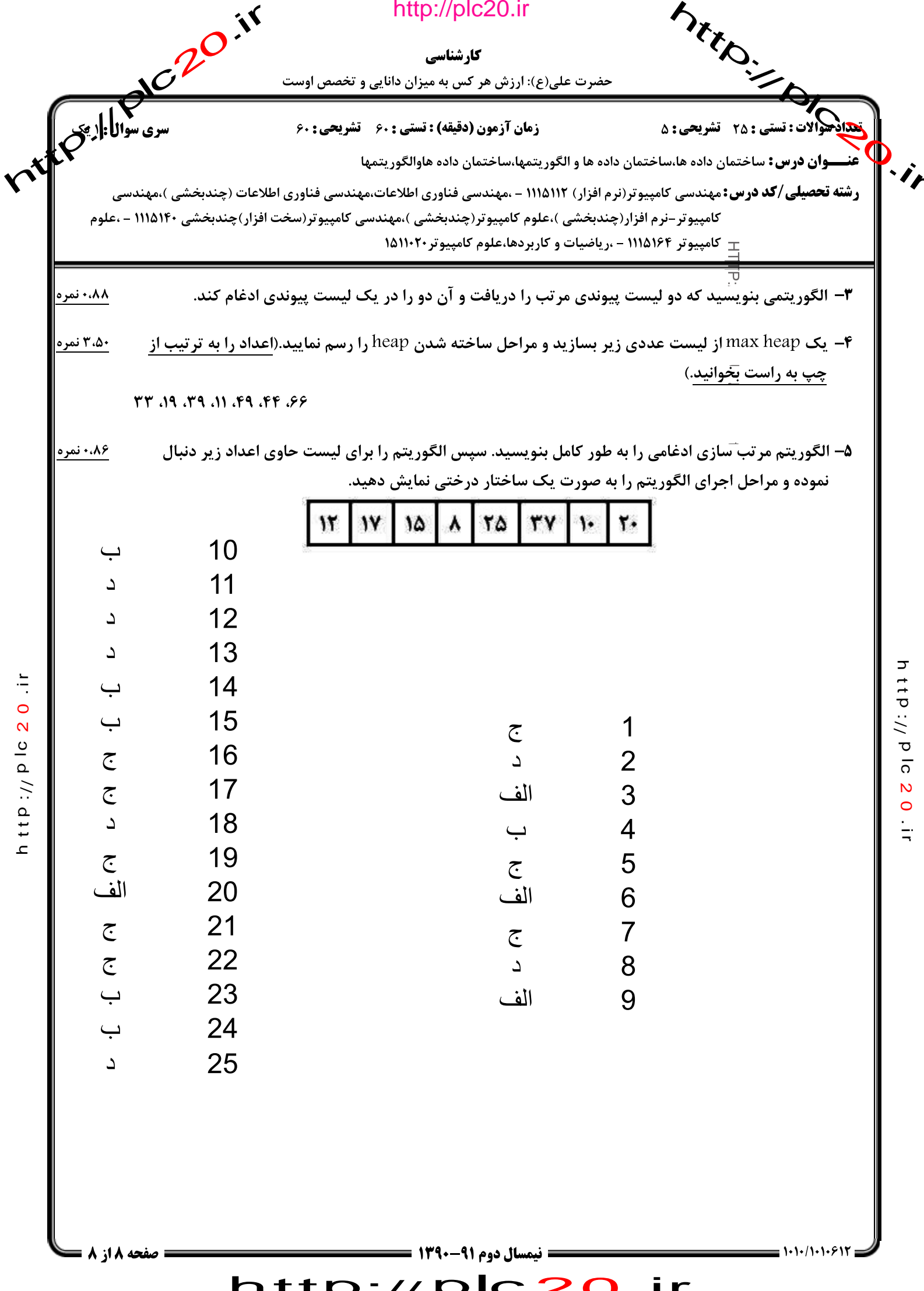